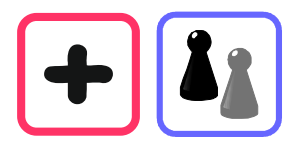

## Wie findest du die fehlenden Terme?

In die Felder der Tabelle auf der nächsten Seite gehören Plus-Rechnungen. Welche Plus-Rechnungen kennst du schon? Schreibe die Rechnungen in die passenden Felder.

Wie kommst du von einem Feld zu den Nachbarfeldern? Was ändert sich an den Termen? Wie ändern sich die Ergebnisse?

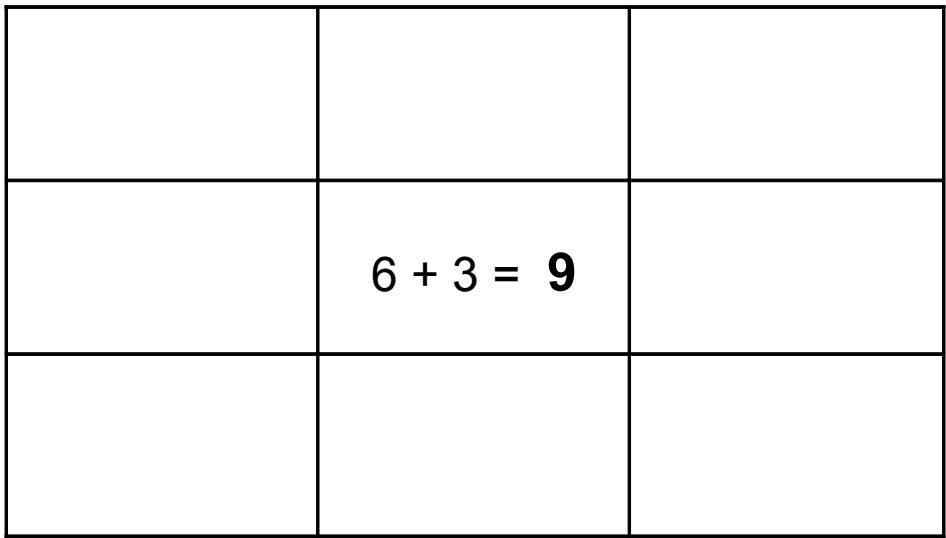

Vergleiche mit anderen Kindern.

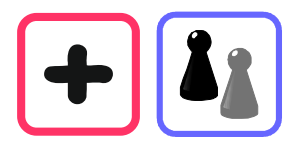

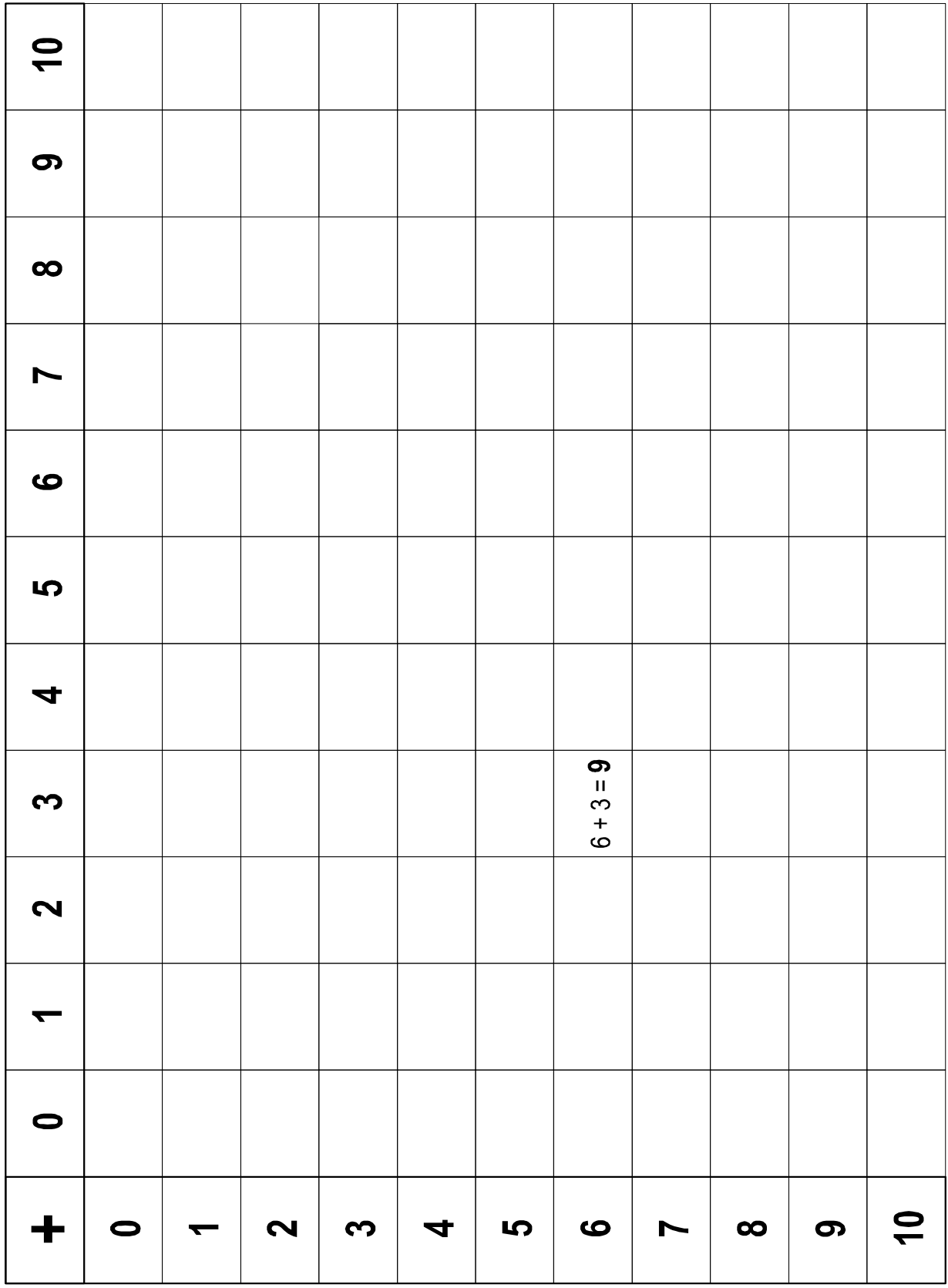